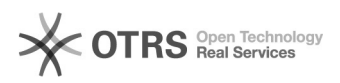

## Creating a CSR using cPanel

## 2024/05/02 10:31:34

## **FAQ Article Print**

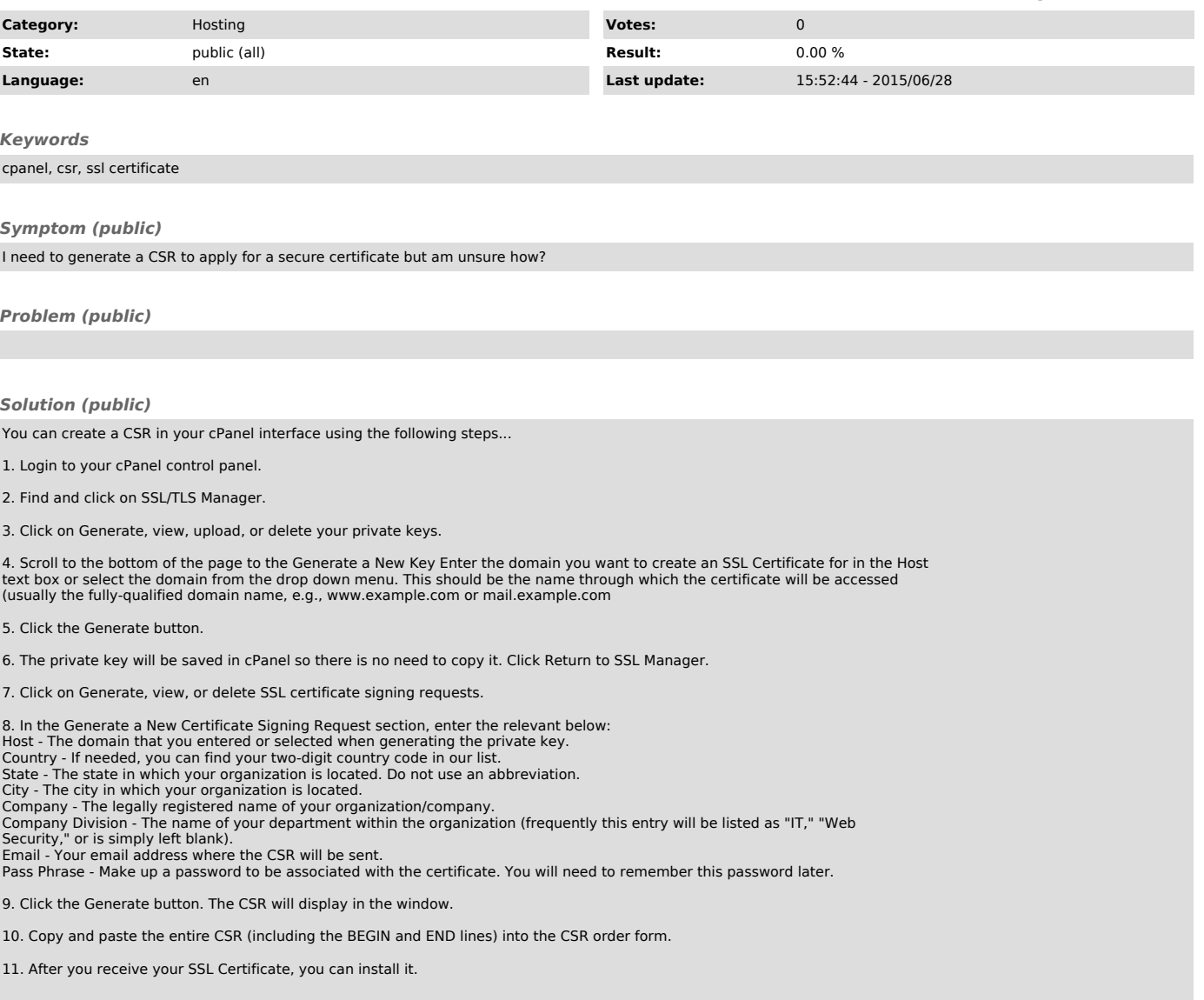